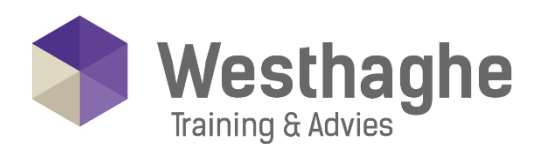

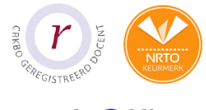

# - Dé opleider in Microsoft Office

## Computervaardigheden en online samenwerken

Tijdens deze training leer je op een rustige en ontspannen manier werken met het besturingssysteem Windows. Je leert hoe je een document kunt maken in Word en Outlook gebruiken. Naast deze basisvaardigheden geven we je een korte introductie in Office 365 en zullen we een gedeelte van de training wijden aan hoe je veilig (online) kunt samenwerken.

## **Trainingsduur**

Deze ééndaagse training bestaat uit 6 effectieve lesuren.

## **Doelgroep**

Deze cursus is bedoeld voor cursisten die beter willen leren werken met Windows.

## Aanvangsniveau

Er is geen specifieke voorkennis nodig voor het volgen van deze training.

# Inhoud

### **Werken met Windows**

- Kennismaken met Windows
- Opstarten en afsluiten
- Het bureaublad
- Tegels uitleggen, maken
- Takenbalk uitleggen
- Zoeken op de PC
- Met programma's werken
- Programma's actief maken, naast elkaar zetten (Dokken), verkleinen en afsluiten
- Windows functies
- Selecteren en verwijderen
- Knippen, plakken en kopiëren

### Werken met het Internet

- Wat is het internet
- Wat is browsen
- Browsen en zoeken met o.a. Google
- Scherm afdruk maken en opslaan

#### **Westhaghe Training & Advies**

**E** [info@westhaghe.com](mailto:info@westhaghe.com) **W** [www.westhaghe.com](http://www.westhaghe.com/) **T** [+31 \(0\)20 3080466](callto://020-3080466/) **A** Kingsfordweg 151, 1043 GR Amsterdam

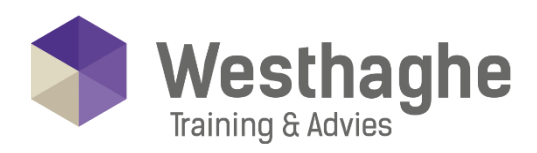

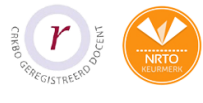

# - Dé opleider in Microsoft Office

## Werken met de Verkenner

- Mappen maken
- Bestand maken en in een map zetten
- Bestandsnaam wijzigen
- Bestand kopiëren
- Bestand verplaatsen
- Bestand verwijderen
- Verschillende weergave

## Een eenvoudig Word document maken

- Word opstarten
- Scherm uitleggen
- Een document maken, en opslaan, openen
- Tekst invoeren
- Vet, cursief en onderstrepen

## Outlook gebruiken

- Start Outlook op
- Email openen en lezen
- Email maken, versturen en doorsturen
- 'Aan', 'CC', 'BCC'

## Office 365

- Wat is Office 365
- De belangrijkste apps, wat kan je ermee:
	- o Teams
	- o OneDrive
	- o SharePoint

## Tips om veilig online samen te werken